## AGENDA **EPLAN Macro & Device Training**

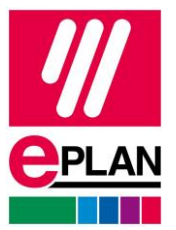

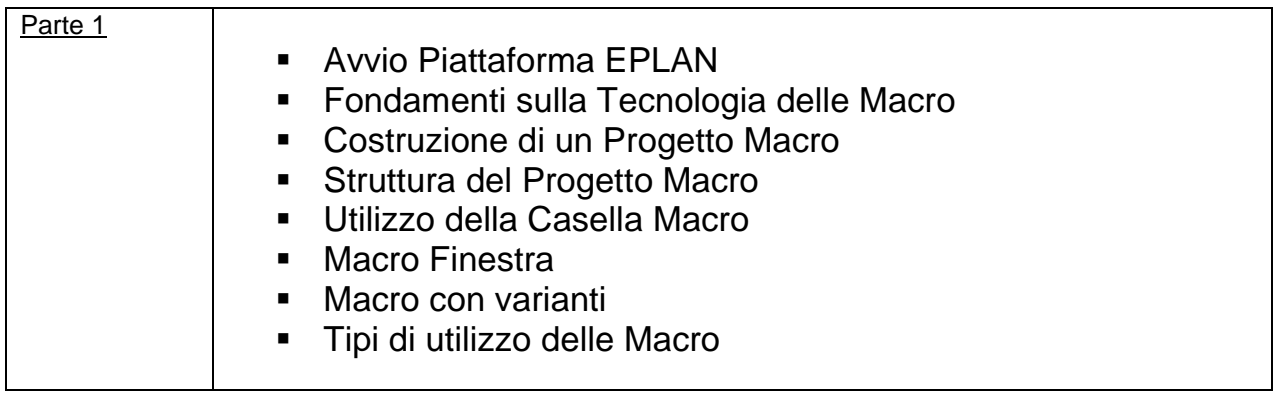

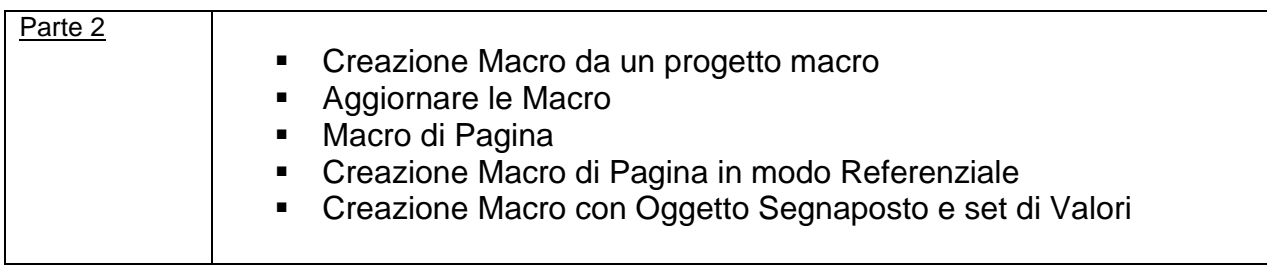